# **II. NUMERYCZNA REALIZACJA OBLICZEŃ NA WIELOMIANACH I FUNKCJACH WYMIERNYCH**

### **2.1. Reprezentacje numeryczne wielomianów i funkcji wymiernych**

W wielu zagadnieniach numerycznych (m. in. w interpolacji, aproksymacji, całkowaniu numerycznym, rozwiązywaniu zagadnienia początkowego równań różniczkowych zwyczajnych) wykorzystuje się w różny sposób wielomiany i funkcje wymierne. Sposób reprezentacji takich funkcji jest istotny dla optymalizacji kosztu obliczeń w tych zagadnieniach.

Wielomiany i funkcje wymierne mogą być reprezentowane w komputerze w trojaki sposób:

- $\bullet$  w postaci naturalnej,
- w postaci Newtona,
- $\bullet$  jako kombinacja liniowa wielomianów ortogonalnych.

W postaci naturalnej wykorzystuje się następujące wzory dla przedstawienia wielomianu  $w(x)$  i funkcji wymiernej  $v(x)$ :

$$
w(x) = \sum_{i=1}^{n} a_i x^i, \quad v(x) = \frac{\sum_{i=0}^{n} a_i x^i}{\sum_{i=0}^{m} b_i x^i}.
$$

Dla reprezentacji wielomianu  $w(x)$  w tej postaci potrzeba  $n + 1$  miejsc pamięci (w celu zapamiętania współczynników  $a_i$ ), a dla funkcji wymiernej –  $n + m + 1$  (można licznik i mianownik podzielić przez  $a_i \neq 0$  i współczynnik przy najwyższej potędze *x* w liczniku będzie równy 1). Postać naturalna wielomianu  $w(x)$  jest zarazem jego rozwinięciem Maclaurina, w którym

$$
a_i = \frac{w^{(i)}(0)}{i!}.
$$

Postać ta jest wygodna przy obliczaniu pochodnych i całek wielomianów. Na przykład, w celu obliczenia pochodnej rzędu *k* mamy

$$
w^{(k)}(x) = \sum_{i=0}^{n-k} b_i x^i
$$
,   
gdzie  $b_i = \frac{(i+k)!}{i!} a_i$ .

Postać Newtona wielomianu jest następująca:

$$
w(x) = \sum_{i=0}^{n} b_i p_i(x),
$$

gdzie

$$
p_0(x) = 1, \quad p_i(x) = (x - x_0)(x - x_1) \dots (x - x_{i-1}) = \prod_{k=0}^{i-1} (x - x_k), \quad i = 1, 2, \dots, n,
$$

przy czym  $x_0, x_1, \ldots, x_n$  oznaczają dane liczby. Wielomiany  $p_i$   $(i = 0, 1, \ldots, n)$  tworzą bazę przestrzeni wielomianów. Do reprezentacji numerycznej wielomianu w postaci Newtoa potrzeba 2*n* + 2 miejsc pamięci.

Wielomiany mogą być także przestawiane w postaci kombinacji liniowej wielomianów ortogonalnych, które także tworzą bazę przestrzeni wielomianów. Wielomianami takimi są, na przykład, wielomiany Czebyszewa T<sub>i</sub> pierwszego rodzaju zdefiniowane zależnościami

$$
T_0(x) = 1
$$
,  $T_1(x) = x$ ,  $T_i(x) = 2xT_{i-1}(x) - T_{i-2}$ ,  $i = 2, 3, ...$ 

Dowolny wielomian stopnia *n* można wówczas przedstawić w postaci

$$
w(x) = \sum_{i=0}^{n} c_i T_i(x).
$$

Do reprezentacji numerycznej wielomianu w postaci kombinacji liniowej wielomianów ortogonalnych potrzeba *n* + 1 miejsc pamięci (w celu zapamiętania współczynników *ci* ).

#### **2.2. Algorytm Hornera**

Wielomian

$$
w(x) = \sum_{i=0}^{n} a_i x^i
$$

można przedstawić następująco:

$$
w(x) = ( \dots (a_n x + a_{n-1}) x + \dots + a_1) x + a_0. \tag{2.1}
$$

 $Z$  zapisu (2.1) wynika sposób obliczania wartości wielomianu  $w(x)$ , *zwany algorytmem Hornera*:

$$
w_n := a_n,
$$
  
\n
$$
w_k := w_{k+1}x + a_k \quad dla \quad k = n-1, n-2, \dots, 0.
$$
\n(2.2)

Mamy przy tym  $w(x) \equiv w_0$ .

Dla algorytmu (2.2) udowodniono następujące

## **Twierdzenie 2.1.** *Algorytm Hornera jest jedynym algorytmem, który minimalizuje liczbę dodawań i mnożeń przy obliczaniu wartości wielomianu danego w postaci naturalnej.*

#### **Przykład 2.1**

Stosując algorytm Hornera znaleźć wartość wielomianu *w*(*x*) dla *x* = 2, jeśli

$$
w(x) = x^3 - 2x^2 - 5x + 5.
$$

Zgodnie z algorytmem (2.2) wyznaczamy kolejno

$$
w_3 = a_3 = 1,
$$
  
\n
$$
w_2 = w_3 x + a_2 = 1 \cdot 2 + (-2) = 0,
$$
  
\n
$$
w_1 = w_2 x + a_1 = 0 \cdot 2 + (-5) = -5,
$$
  
\n
$$
w_0 = w_1 x + a_0 = -5 \cdot 2 + 5 = -5.
$$

Zatem  $w(2) = w_0 = -5$ . ■

Algorytm Hornera ma także inną interpretację. Służy on bowiem do dzielenia wielomianu *w*(*y*) przez dwumian *y* − *x*. Jeśli porównamy współczynniki przy tych samych potęgach zmiennej *y* w równości

$$
\sum_{k=0}^{n} a_k y^k = \left(\sum_{k=0}^{n-1} b_{k+1} y^k\right) (y - x) + b_0,
$$

to otrzymamy

 $a_k = b_k - b_{k+1} x,$ 

czyli

$$
b_k = b_{k+1}x + a_k.
$$

Zatem z (2.2) wynika, że  $b_i = w_i$ . Algorytm Hornera wyznacza więc oprócz wartości  $w(x) \equiv w_0$ , także współczynniki  $b_1, b_2, ..., b_n$  ilorazu z dzielenia  $w(y)$  przez  $y - x$ .

#### **Przykład 2.2**

Jaki wielomian jest ilorazem z dzielenia wielomianu *w* z przykładu 2.1 przez dwumian *x* - 2? Aby odpowiedzieć na to pytanie, napiszmy wielomian ze wspomnianego przykładu jako wielomian zmiennej *y*:

$$
w(y) = y^3 - 2y^2 - 5y + 5
$$

Szukamy ilorazu z dzielenia tego wielomianu przez  $y - 2$ , a więc w podanym wyżej algorytmie należy przyjąć  $x = 2$ . Ponieważ współczynniki  $b_i$  ilorazu są równe współczynnikom  $w_i$  ( $i = 1$ , 2, 3), a te ostatnie wyznaczyliśmy w przykładzie 2.1, więc iloraz ma postać

$$
v(y) = y^2 - 5.
$$

Współczynnik  $b_0 = w_0 = -5$  jest resztą z tego dzielenia. ■

Algorytm Hornera można także stosować do obliczania znormalizowanych pochodnych  $\frac{w^{(j)}(x)}{w^{(j)}(x)}$  wielomianu  $w(x)$ . Jeśli wielomian zapiszemy w postaci *j*  $^{(j)}(x)$ !  $w(x)$ .

$$
w(y) = (y - x)^j v(y) + r(y),
$$
\n(2.3)

gdzie  $r(y)$  oznacza wielomian stopnia mniejszego od *j*, to po *j*-krotnym zróżniczkowaniu z zależności (2.3) dla  $v = x$  mamy

$$
w^{(j)}(x) = j!v(x).
$$

Współczynniki wielomianu *v* i wartość *v*(*x*) obliczamy dzieląc wielomian *w* i kolejno otrzymywane ilorazy  $\frac{w(y)}{y}$  ( $k = 1, 2, ..., j - 1$ ) przez  $y - x$  algorytmem Hornera.  $y-x)^k$  $\frac{w(y)}{(y-x)^k}$  (k = 1, 2, ..., j - 1) przez y – x

Poprzez indukcję matematyczną względem *m* można udowodnić

**Twierdzenie 2.2.** *Stosowanie algorytmu Hornera do obliczenia m* # *n początkowych znorma-*

*lizowanych pochodnych*  $\frac{w^{(j)}(x)}{x}$  wielomianu stopnia n wymaga *j*  $^{(j)}(x)$ !  $(m+1)$  $\left(n-\frac{m}{2}\right)$  $1 \bigg( n - \frac{m}{2} \bigg)$ 

*dodawań i mnożeń.*

#### **Przykład 2.3**

Obliczmy wartości wszystkich znormalizowanych pochodnych w punkcie *x* = 2 wielomianu z przykładu 2.1. Wykonując obliczenia bez stosowania algorytmu Hornera mamy

$$
w'(x) = 3x^{2} - 4x - 5 \implies \frac{w'(2)}{1!} = -1,
$$
  

$$
w''(x) = 6x - 4 \implies \frac{w''(2)}{2!} = 4,
$$
  

$$
w'''(x) = 6 \implies \frac{w'''(2)}{3!} = 1.
$$

Zastosujmy teraz algorytm Hornera. W celu wyznaczenia wartości znormalizowanej pochodnej rzędu pierwszego danego wielomianu, dzielimy wielomian  $w(y)$  (dany wielomian rozpatrywany jako wielomian zmiennej *y*) przez *y* ! 2. Mamy (zob. przykład 2.2)

$$
v_1(y) = y^2 - 5.
$$

Wartość  $v_1(2)$  obliczamy algorytmem Hornera:

$$
w_2 = 1,
$$
  
\n
$$
w_1 = w_2 \cdot 2 + 0 = 2,
$$
  
\n
$$
w_0 = w_1 \cdot 2 + (-5) = -1
$$

i widzimy, że  $w_0 = \frac{w'(2)}{w}$ . Wielomian  $v_1(y)$  jest ilorazem  $\frac{w(y)}{z}$ . Dzielimy teraz  $v_1(y)$  znowu 0  $=\frac{w'(2)}{1!}$ . Wielomian  $v_1(y)$  jest ilorazem  $\frac{w(y)}{y-2}$ . Dzielimy teraz  $v_1(y)$ przez *y* ! 2 algorytmem Hornera. Współczynniki nowego ilorazu są równe obliczonym już współczynnikom  $w_i$  ( $i = 1, 2$ ). Zatem

$$
v_2(y) = y + 2.
$$

Stosując ponownie algorytm Hornera do obliczenia  $v_2$  (2) otrzymujemy

$$
w_1 = 1,
$$
  

$$
w_0 = w_1 \cdot 2 + 2 = 4.
$$

Tym razem  $w_0 = \frac{w''(2)}{2!}$ , a wielomian  $v_2(y)$  jest ilorazem  $\frac{w(y)}{(x-2)^2}$ . Jedyny współczynnik  $=\frac{w''(2)}{2!}$ , a wielomian  $v_2(y)$  jest ilorazem  $\frac{w(y)}{(y-2)}$  $\frac{w(y)}{(y-2)^2}.$ 

wielomianu  $v_3(y)$  są równy  $w_1$ , czyli

 $v_3(v) = 1$ 

i oczywiście  $v_3(2) = \frac{w'''(2)}{3!}$ . Obliczając wszystkie znormalizowane pochodne wielomianu  $w(x)$ w punkcie  $x = 2$  wykonaliśmy 6 dodawań i tyle samo mnożeń.

#### **2.3. Algorytm Shaw-Trauba**

Algorytm ten jest stosowany do obliczenia wszystkich lub wielu pochodnych wielomianu. Jest on wówczas istotnie tańszy od algorytmu Hornera.

Niech wielomian  $w(x)$  stopnia *n* dany będzie w postaci naturalnej. Załóżmy, że  $x \neq 0$ . Niech *n* + 1 = *pq*, gdzie *p* i *q* oznaczają pewne liczby naturalne. Określmy funkcje pomocnicze:

$$
s(j) = (n-j) \bmod q, \quad r(j) = \begin{cases} 0, & \text{dla } j \bmod q \neq 0, \\ q, & \text{dla } j \bmod q = 0, \end{cases} \quad j = 0, 1, \dots, n,
$$

gdzie oznacza reszt *a b* mod ę z dzielenia *a* przez *b*.

Algorytm Shaw-Trauba polega na wyznaczeniu elementów tablicy  $T_i^j$  zgodnie z następującymi wzorami:

$$
T_i^{-1} = a_{n-i-1} x^{s(i+1)}, \quad i = 0, 1, ..., n-1,
$$
  
\n
$$
T_j^j = a_n x^{s(0)}, \quad j = 0, 1, ..., m,
$$
  
\n
$$
T_i^j = T_{i-1}^{j-1} + T_{i-1}^j x^{r(i-j)}, \quad j = 0, 1, ..., m, \quad i = j+1, j+2, ..., n.
$$
\n(2.4)

Okazuje się, że

$$
T_n^j = \frac{w^{(j)}(x)}{j!} x^{j \bmod q}.
$$

Liczba dodawań w algorytmie (2.4) wynosi  $(m+1)(n-\frac{m}{2})$ . Po obliczeniu  $T_n^j$  w celu wyznaczenia  $\frac{w^{(j)}(x)}{y}$  należy wykonać  $m - \frac{m}{n}$  dzieleń. Ogólna liczba mnożeń i dzieleń potrzebnych *j*  $^{(j)}(x)$ !  $m - \left\lfloor \frac{m}{q} \right\rfloor$  $\left|\frac{m}{a}\right|$ J  $\overline{\phantom{a}}$ do obliczenia *m* początkowych znormalizowanych pochodnych wynosi

$$
n-1+q+\frac{m(n+1)}{q}-(m+2)p+\frac{q}{2}(p+1)
$$

(dowód indukcyjny względem *m*).

Dla *q* = 1 otrzymujemy algorytm Hornera. W przypadku, gdy *q* = *n* + 1 mamy algorytm, który wymaga  $(m+1)$  $\left(n-\frac{m}{2}\right)$  dodawań, 2*n* − 1 mnożeń i *m* dzieleń. Mamy wówczas algorytm o najmniejszej znanej liczbie działań, który jest optymalny ze względu na liczbę mnożeń. Shaw i Traub udowodnili bowiem, że w celu obliczenia  $\frac{w^{(j)}(x)}{n}$  dla *j* = 0, 1, ... *, m*. Potrzeba co naj*j*  $^{(j)}(x)$ ! mniej 2n - 1 mnożeń. Algorytm Shaw-Trauba jest numerycznie poprawny.

#### **Przykład 2.4**

W przykładzie 2.3 wyznaczyliśmy algorytmem Hornera wartości wszystkich znormalizowanych pochodnych w punkcie *x* = 2 wielomianu z przykładu 2.1. Znajdźmy teraz te wartości algorytmem Shaw-Trauba.

Najpierw wybieramy liczby naturalne *p* i *q* tak, by *n* + 1 = *pq*. W naszym przypadku *n* = 3, czyli *pq* = 4. Możemy zatem za *p* i *q* przyjąć następujące wartości: *p* = 4 i *q* = 1 lub *p* = *q* = 2 lub *p* = 1 i *q* = 4. W przypadku, gdy *q* = 4 otrzymujemy algorytm o najmniejszej znanej liczbie mnożeń. Rozważmy zatem ten przypadek.

Określamy funkcje *s*(*j*) i *r*(*j*):

$$
s(j) = (3 - j) \mod 4, \quad j = 0, 1, 2, 3,
$$

czyli

$$
s(j) = \begin{cases} 3, \text{ dla } j = 0, \\ 2, \text{ dla } j = 1, \\ 1, \text{ dla } j = 2, \\ 0, \text{ dla } j = 3, \end{cases}
$$

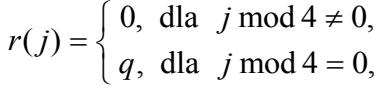

czyli

$$
r(j) = \begin{cases} 0, & \text{dla} \ j = 1, 2, 3, \\ 4, & \text{dla} \ j = 0. \end{cases}
$$

Mamy

$$
T_i^{-1} = a_{2-i} x^{s(i+1)}, \quad i = 0, 1, 2,
$$

czyli

$$
T_0^{-1} = a_2 x^{s(1)} = -2 \cdot 2^2 = -2 \cdot 2 \cdot 2 = -8,
$$
  
\n
$$
T_1^{-1} = a_1 x^{s(2)} = -5 \cdot 2^1 = -10,
$$
  
\n
$$
T_2^{-1} = a_0 x^{s(3)} = 5
$$

i do wyznaczenia  $T_0^{-1}$  potrzebne były 2 mnożenia,  $T_1^{-1}$  – 1 mnożenie, a przy wyznaczaniu  $T_2^{-1}$ nie było potrzebne żadne działanie. Dalej mamy

$$
T_j^j = a_3 x^{s(0)} = 1 \cdot 2^3 = 1 \cdot 2 \cdot 2 \cdot 2 = 8, \quad j = 0, 1, 2, 3
$$

i wydawać by się mogło, że do wyznaczenia tych wartości potrzebne jest wykonanie 3 mnożeń. Ponieważ jednak  $x^{s(0)} = x^{s(1)} \cdot x$ , a wartość  $x^{s(1)}$  zostało już obliczona wcześniej, więc wystarczą tu 2 mnożenia. Następnie mamy

$$
T_i^j = T_{i-1}^{j-1} + T_{i-1}^j 2^{r(i-j)}, \quad j = 0, 1, 2, 3, \quad i = j+1, \dots, 3.
$$

Dla każdej możliwej wartości *i* oraz *j* mamy  $r(i - j) = 0$ , a więc zawsze  $2^{r(i - j)} = 1$ . Otrzymujemy więc

$$
T_1^0 = T_0^{-1} + T_0^0 = -8 + 8 = 0,
$$
  
\n
$$
T_2^0 = T_1^{-1} + T_1^0 = -10 + 0 = -10,
$$
  
\n
$$
T_3^0 = T_2^{-1} + T_2^0 = 5 - 10 = -5,
$$
  
\n
$$
T_2^1 = T_1^0 + T_1^1 = 0 + 8 = 8,
$$
  
\n
$$
T_3^1 = T_2^0 + T_2^1 = -10 + 8 = -2,
$$
  
\n
$$
T_3^2 = T_2^1 + T_2^2 = 8 + 8 = 16.
$$

Do obliczenia tych wartości wystarczyło wykonać 6 dodawań. Zatem do obliczenia

$$
T_3^j = \frac{w^{(j)}(2)}{j!} x^{j \mod 4}, \quad j = 1, 2, 3,
$$

wykonaliśmy 5 mnożeń i 6 dodawań. Mamy

$$
T_3^1 = \frac{w'(2)}{1!} 2^{1 \mod 4} = \frac{w'(2)}{1!} \cdot 2
$$

i aby obliczyć  $\frac{w'(2)}{w'(2)}$  trzeba jeszcze wykonać 1 dzielenie. Ponadto ! 2 1

$$
T_3^2 = \frac{w''(2)}{2!} 2^{2 \mod 4} = \frac{w''(2)}{2!} \cdot 2 \cdot 2,
$$

a więc dodatkowo trzeba wykonać 2 dzielenia,

$$
T_3^3 = \frac{w'''(2)}{3!} 2^{3 \mod 4} = \frac{w'''(2)}{3!} \cdot 2 \cdot 2 \cdot 2
$$

i potrzebne są jeszcze 3 dzielenia. Jednak zgodnie z podanym wzorem liczba dzieleń wynosi  $m - \left\lfloor \frac{m}{q} \right\rfloor = 3 - \left\lfloor \frac{3}{4} \right\rfloor = 3$ , a my otrzymaliśmy 6 dzieleń. Jeśli jednak uwzględnimy fakt, że  $\left|\frac{m}{a}\right|$ J  $\left| = 3 - \left[\frac{3}{4}\right] = 3, \right.$ 

 $2^{2 \text{ mod } 4} = 2^{s(1)}$ , a to już policzyliśmy oraz  $2^{3 \text{ mod } 4} = 2^{s(0)}$  i to też już policzyliśmy, to faktycznie okaże się, że wystarczy wykonać tylko 3 dzielenia.

# **Zadania**

1. Stosując algorytm Hornera znaleźć *w*(1) dla wielomianu

$$
w(x) = x^4 + x^3 - 4x^2 - 3x + 3.
$$

- 2. Jaki wielomian jest ilorazem z dzielenia wielomianu z zadania 1 przez dwumian  $x 1$ ?
- 3. Za pomocą algorytmu Hornera znaleźć wartości wszystkich znormalizowanych pochodnych w punkcie *x* = 1 wielomianu z zadania 1.
- 4. Stosując algorytm Hornera znaleźć wartości wszystkich znormalizowanych pochodnych wielomianu

$$
w(x) = 4x^4 - 2x^2 + x - 3
$$

w punkcie  $x = -1$ .

5. Za pomocą algorytmu Shaw-Trauba znaleźć wartości wszystkich znormalizowanych pochodnych wielomianu z zadania 1 w punkcie *x* = 1. Rozważyć różne możliwości doboru liczb naturalnych *p* i *q*.